Jochen Apel, Hans-Georg Becker, Roland Bertelmann, Daniel Beucke, Peter Blume, Ute Blumtritt, Dorothea Busjahn, Gernot Deinzer, Andrea Dorner, Clemens Engelhardt, Dominik Hell, Ulrich Herb, Inken Feldsien-Sudhaus, Fabian Franke, Claudia Frick, Agnes Geißelmann, Kai Karin Geschuhn, Gerrit Kuehle, Doris Jaeger, Stephanie Kroiss, Kathrin Lucht-Roussel, Frank Lützenkirchen, Anja Oberländer, Vitali Peil, Dirk Pieper, Tobias Pohlmann, Michael Schlachter, Florian Ruckelshausen, Birgit Schlegel, Adriana Sikora, Marco Tullney, Astrid Vieler, Sabine Witt & DINI AG Elektronisches Publizieren

### **Problembestimmung**  aus Sicht der Bibliotheken

Finanzierung von *Article Processing Charges* (APC) für die Open Access Veröffentlichung in wissenschaftlichen Journalen.

DFG fördert Aufbau und Verstetigung von Publikationsfonds an Universitäten in Deutschland.

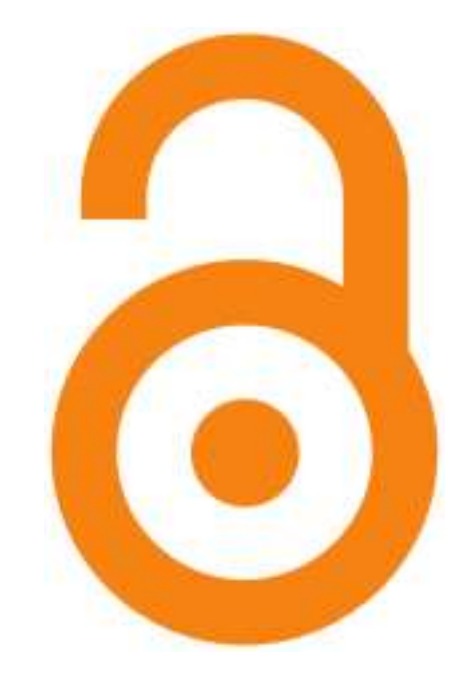

Zugleich wird die Transformation von Erwerbungsetats einschließlich der zugrunde liegenden Geschäfts- und Berichtsprozesse zugunsten des gebührenfinanzierten Open Access diskutiert.

## **Problembestimmung**  aus Sicht der Wissenschaft

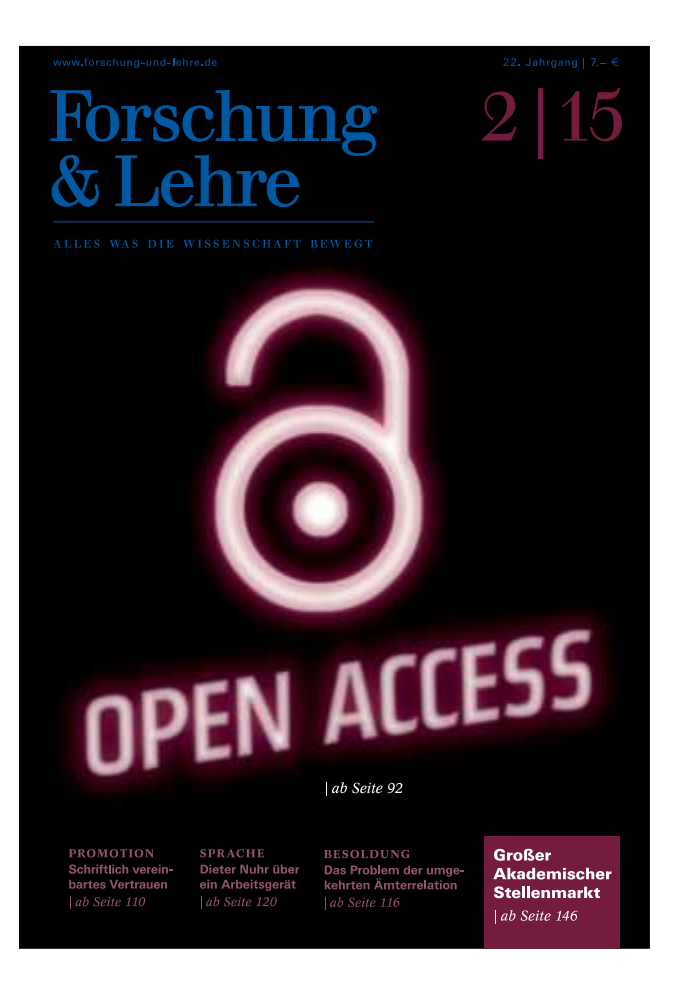

"Man mag es allenfalls als im Vergleich zur traditionellen Praxis neu bewerten, dass die Wissenschaft nun viel genauer beachtet, welche konkreten und unabdingbaren Dienste sie von den Wissenschaftsverlagen erwartet und welche Kosten deren Dienstleistungen verursachen dürfen. Hier finden intensive Aushandlungsprozesse statt, die auch durch den Wunsch nach möglichst transparenten Geschäftsmodellen bedingt sind."

Peter Strohschneider, Präsident der Deutschen Forschungsgemeinschaft

## **Problembestimmung**  [aus Sicht der Zivilgesellschaft](https://wemakeit.com/projects/transparenz-bei-bibliotheken)

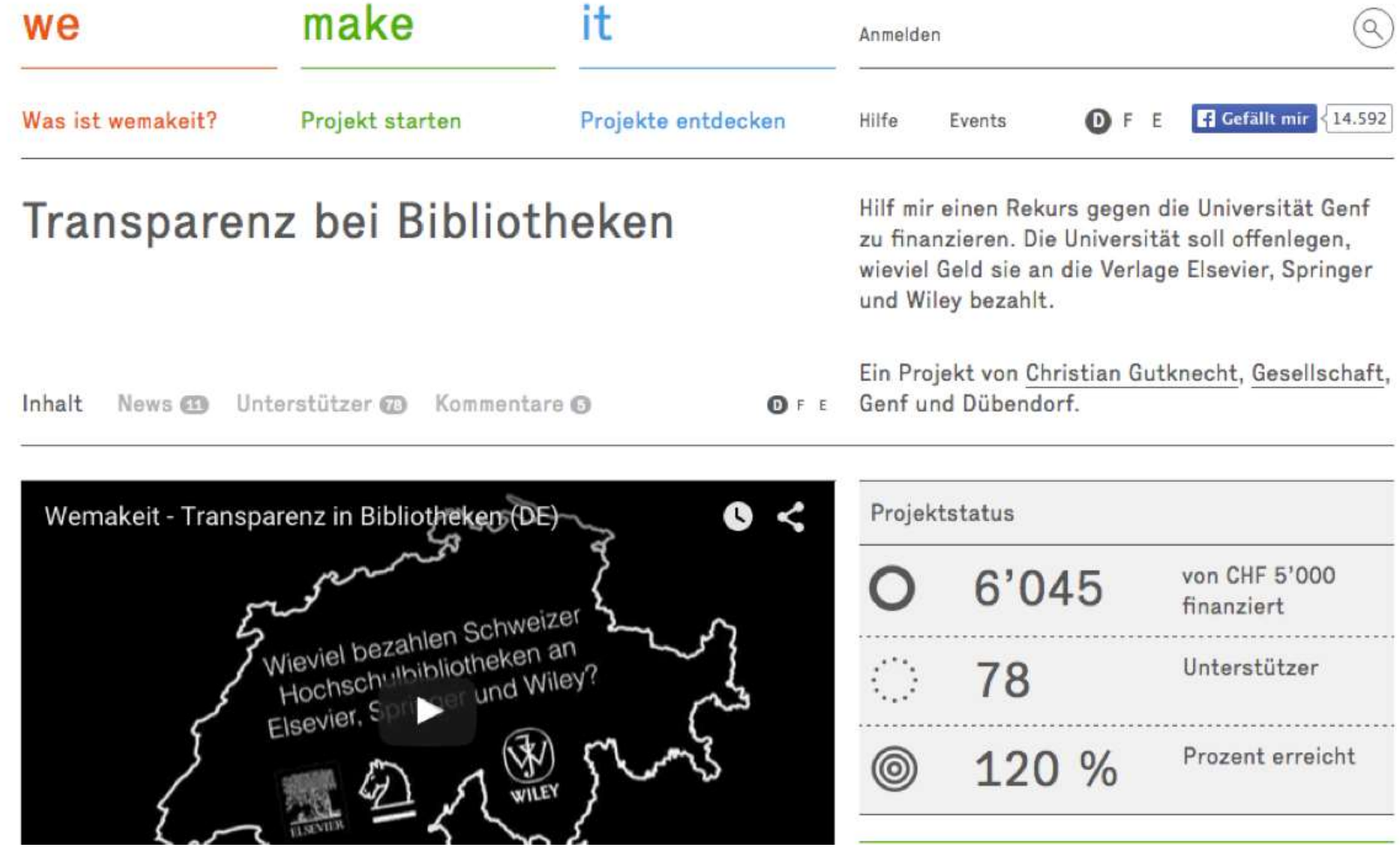

## **Lösungsvorschlag** Kosteninformationen als Open Data

Verwandte internationale Initiativen veröffentlichen seit wenigen Jahren ihre Kosteninformationen.

Seit Sommer 2014 beteiligen sich deutsche Einrichtungen in Zusammenarbeit mit der DINI AG Elektronisches Publizieren an der Open APC Initiative der Universitätsbibliothek Bielefeld.

<https://github.com/openapc>

**wellcome**trust

FWF

Der Wissenschaftsfonds.

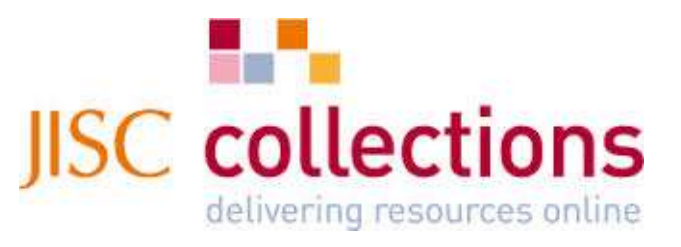

#### **Open APC Initiative – Workflow** Übersicht

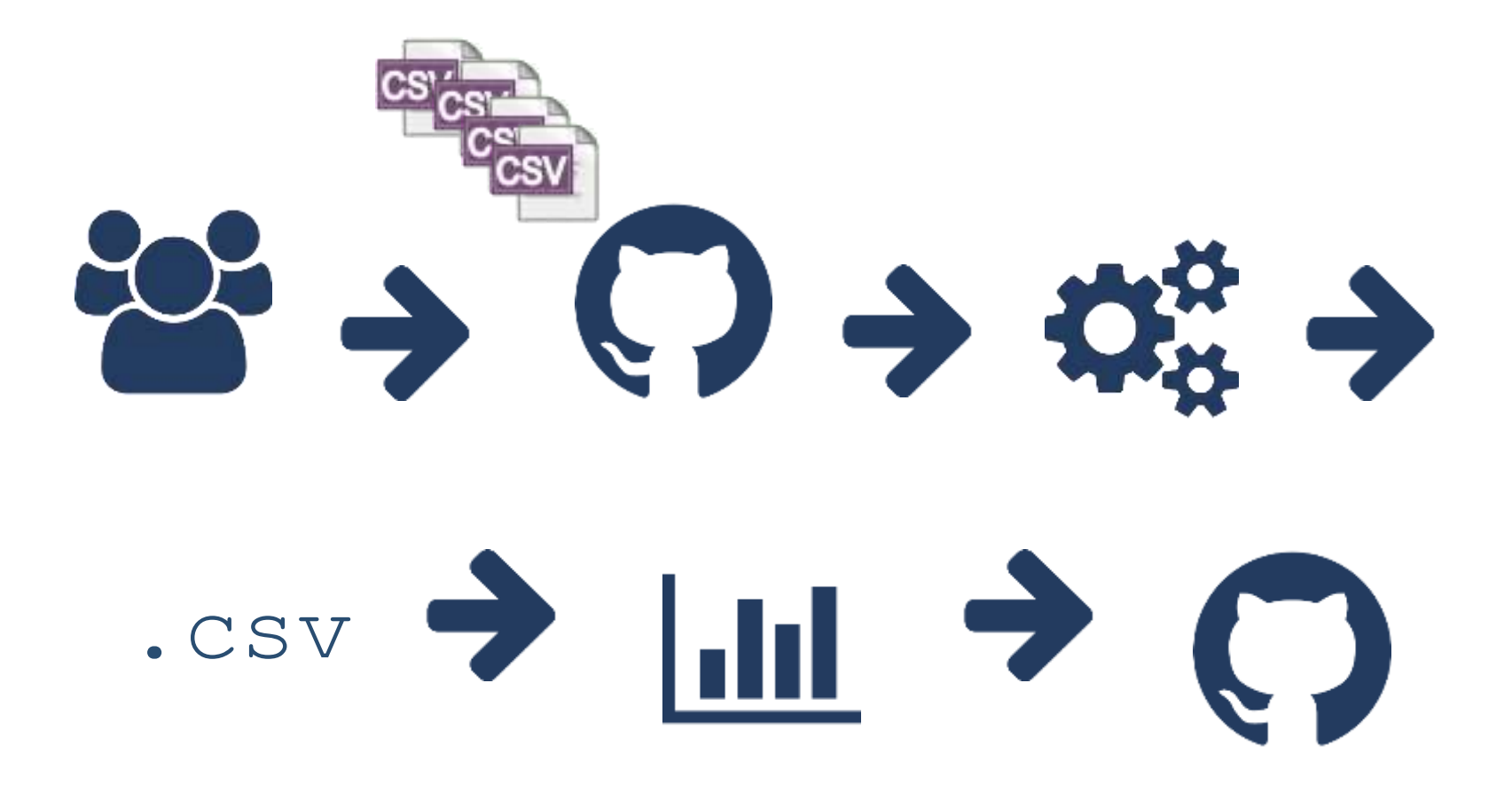

## **Open APC Initiative – Workflow** Quellen

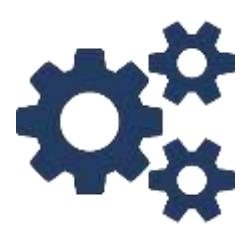

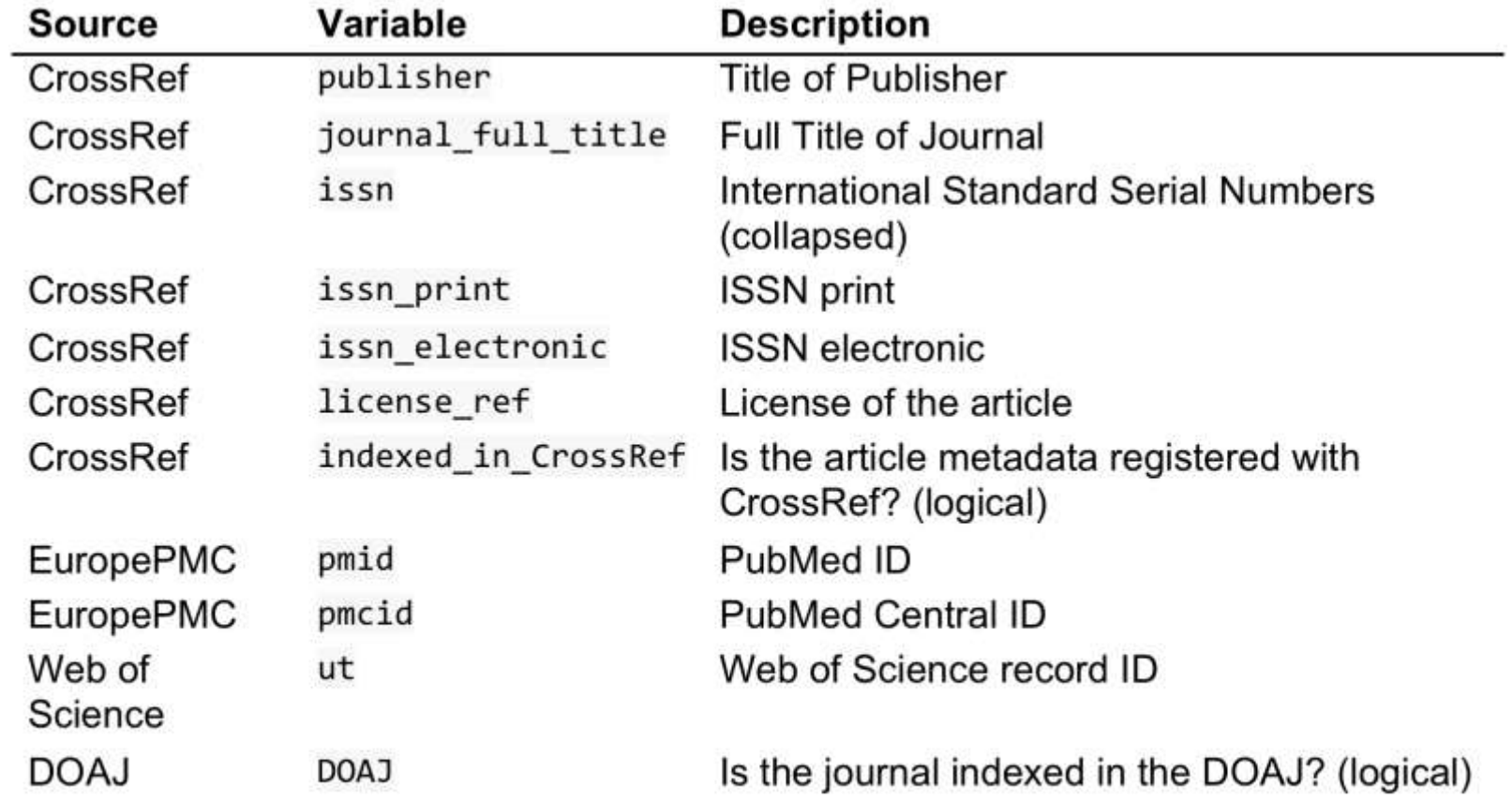

## **Open APC Initiative – Workflow** [rOpenSci](https://ropensci.org/) Nachnutzung

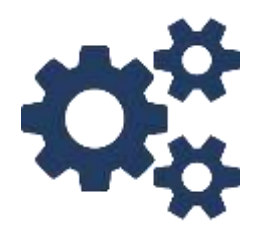

# rcrossref::**cr\_cn**("10.1371/journal.pon e.0038697", format = "crossref-tdm")

## **Open APC Initiative – Workflow** Verteilte Versionskontrolle mit GIT

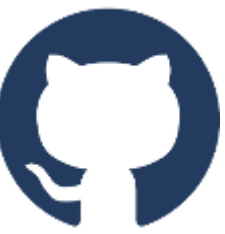

2015-07-16 14:47 naja 2015-07-16 13:59 naja 2015-07-16 10:47 Daniel 2015-07-01 09:15 naja 2015-06-30 16:43 naja 2015-06-30 12:08 naja 2015-06-30 12:03 naja 2015-06-30 11:48 naja 2015-06-29 14:28 naja 2015-06-29 14:21 naja 2015-06-29 14:50 naja 2015-06-29 12:56 Najko Jahn 2015-06-25 15:59 Frick 2015-06-25 15:56 Claudia Frick 2015-06-23 19:15 Najko Jahn 2015-06-23 17:34 Marco Tullney 2015-06-10 16:12 Claudia Frick 2015-05-08 13:46 Claudia Frick 2015-04-13 15:54 Claudia Frick 2015-04-01 10:32 Claudia Frick 2015-06-29 14:28 naja 2015-06-29 14:21 naja 2015-06-25 15:59 Frick

2015-06-23 17:34 Marco Tullney

2015-06-29 10:45 naja

 $0$  add ugoe 2014 #49  $M$  Merge pull request #49 from dbeucke/master o Add Data from 2014  $\sigma$  fix plos one title name change o [kassel] {openapc/kassel} add link to readme #47 o fix hybrid #47 o uni kassel #47 M<sub>1</sub> Merge branch 'tmp' 2015-06-23 17:34 Marco Tullney<br>2015-06-29 14:28 naja<br>2015-06-29 14:28 naja<br>2015-06-29 14:28 naja o correction doi #46  $M$   $-$  fixing README. Rmd for #44  $M_{\square}$  Merge pull request #46 from cfrick-fzj/master  $0$  FZJ-ZB 2014  $M_{\odot}$  Merge pull request #6 from OpenAPC/master Merge pull request #45 from tullney/master  $M$ - $\rightarrow$ o updated README, #44  $M$   $\rightarrow$  Merge pull request #5 from OpenAPC/master Merge pull request #4 from OpenAPC/master  $M -$ Merge pull request #3 from OpenAPC/master  $M -$ Merge pull request #2 from OpenAPC/master  $M \overleftarrow{\phantom{1}}$ update julich 2014 #43  $\bullet$ correction doi #43  $\circ$ FZJ-ZB 2014  $\Omega$ updated README, #44  $\circ$ 

fix iop

[main] baa9a3c1a0444e835dfc86a0ac67269816388bd9 - commit 34 of 353

 $\Omega$ 

## **Open APC Initiative – Workflow Beteiligung**

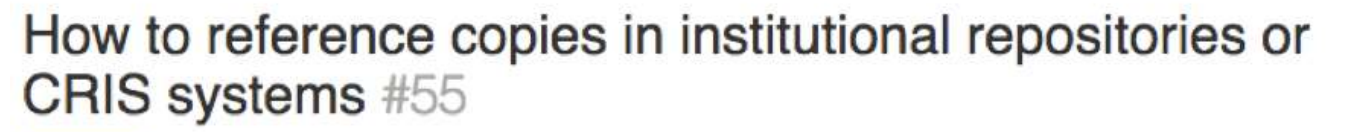

**O** Open njahn82 opened this issue 14 days ago · 5 comments

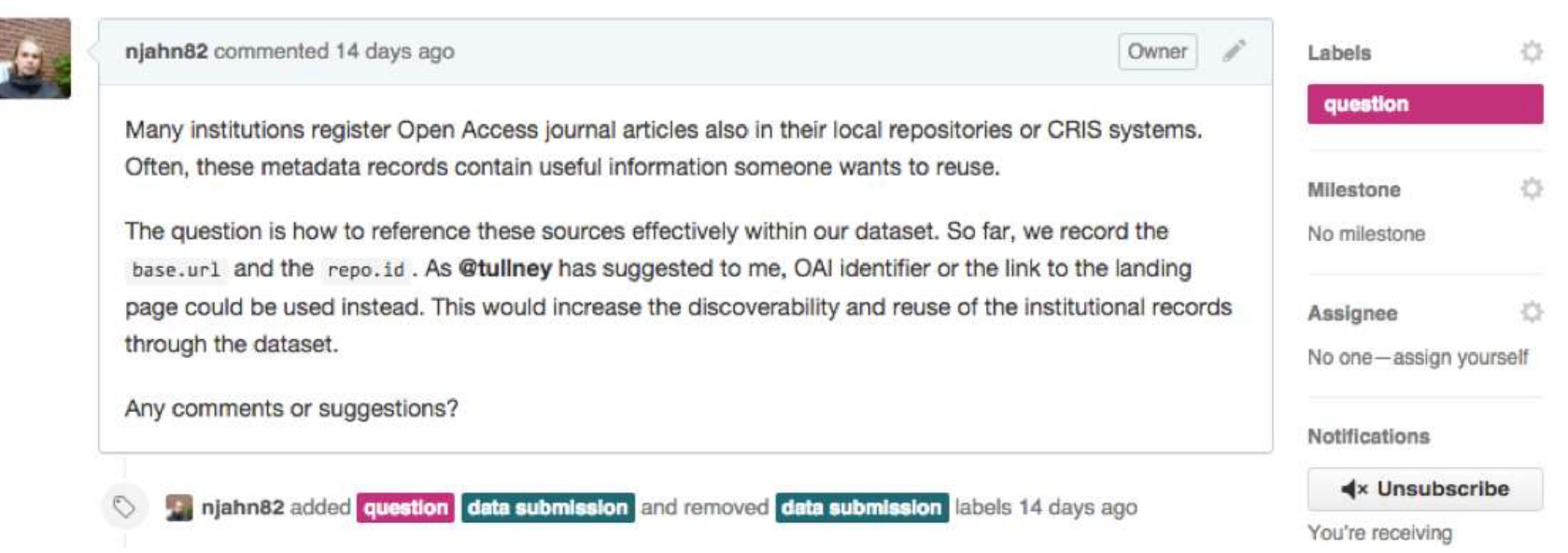

 $\bigodot$ 

Edit

**New Issue** 

## **Open APC Initiative – Workflow** Automatisches Reporting mit R Markdown

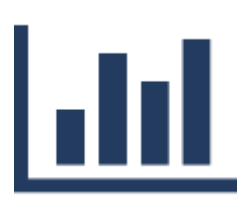

**1. Workflow** R Markdown is a format for writing reproducible, dynamic reports with R. Use it to embed R code and results into slideshows, pdfs, html documents, Word files and more. To make a report: dynamic reports with R. Use it to<br>ford files and more. To make a report<br>iv. Render - Replace Rcode with its output and transform<br>the report into a slideshow, pdf, html or ms Word file.

i. Open - Open a file that uses the .Rmd extension.

ii. Write- Write content with the easy to use R Markdown syntax

iii. Embed - Embed R code that creates output to include in the report the report into a slideshow, pdf, html or ms Word file.

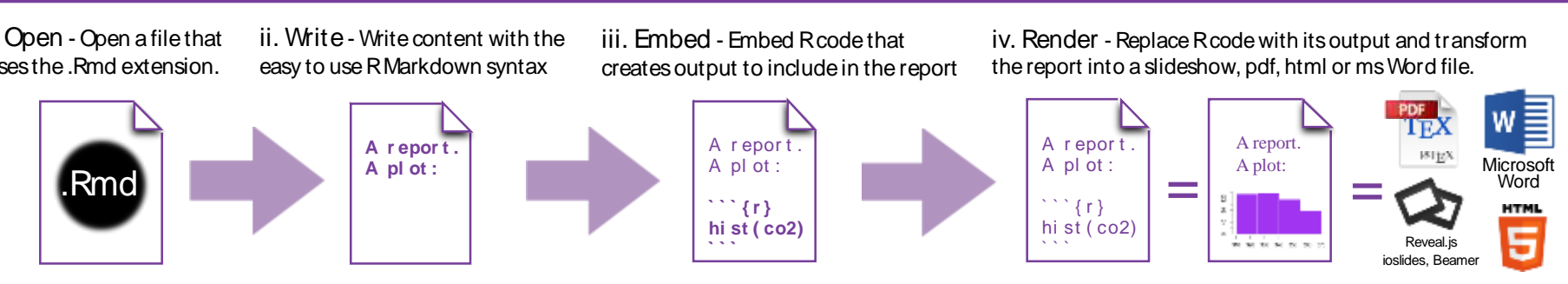

own.rs<mark>t</mark> OWN.rstudio.com | CC-BY RStudio <u>own.rstudio.com</u> own.rstudio.com<br>own.rstudio<br>... <https://rmarkdown.rstudio.com> | CC-BY RStudio<br>https://rmarkdown.rstudio.com | CC-BY RStudio<br> <u>own.rstualo.com</u><br>...

#### **Open APC Initiative – Ergebnisse Zeitreihe**

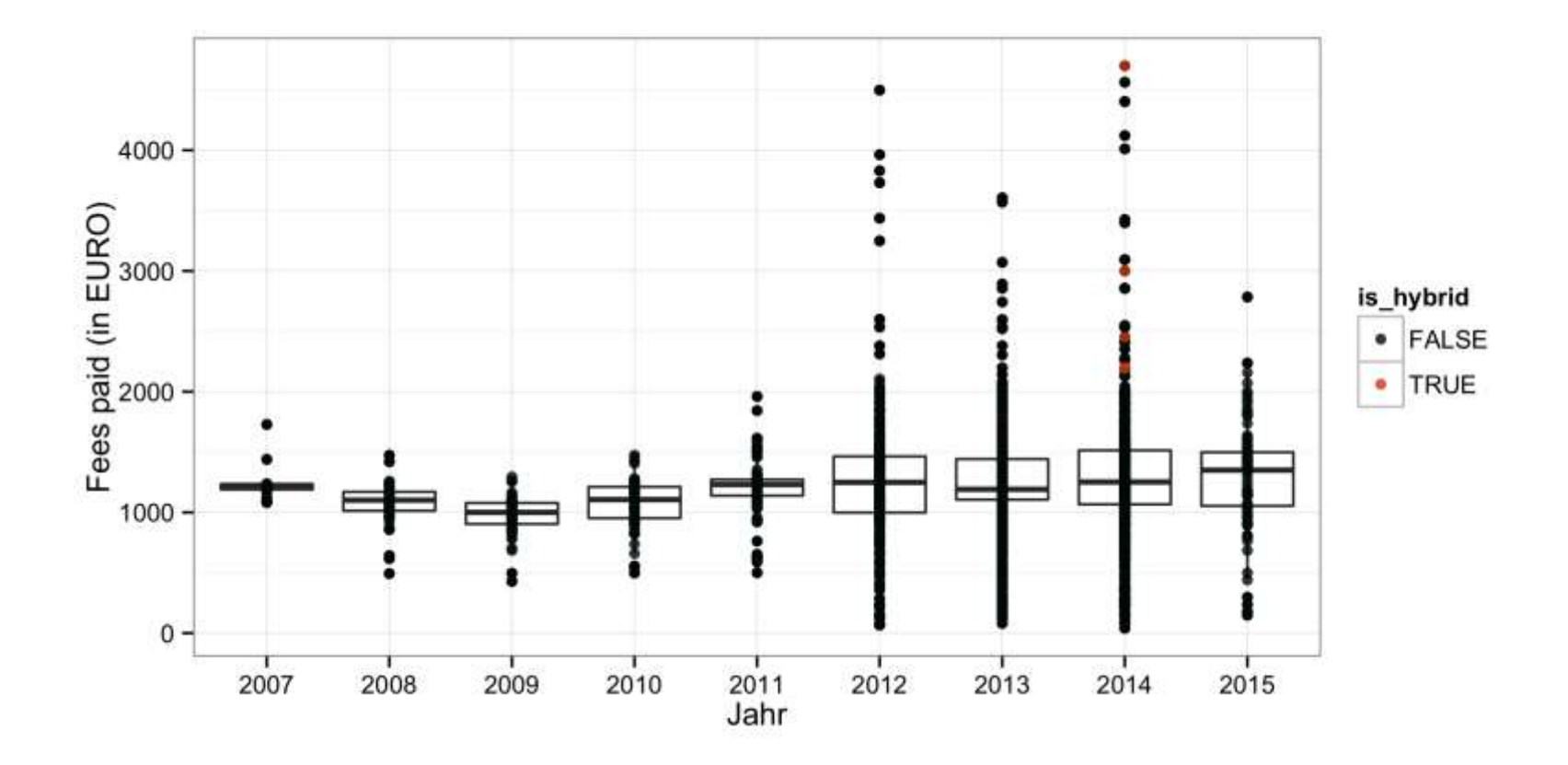

## **Open APC Initiative – Ergebnisse** Verteilung auf Verlage

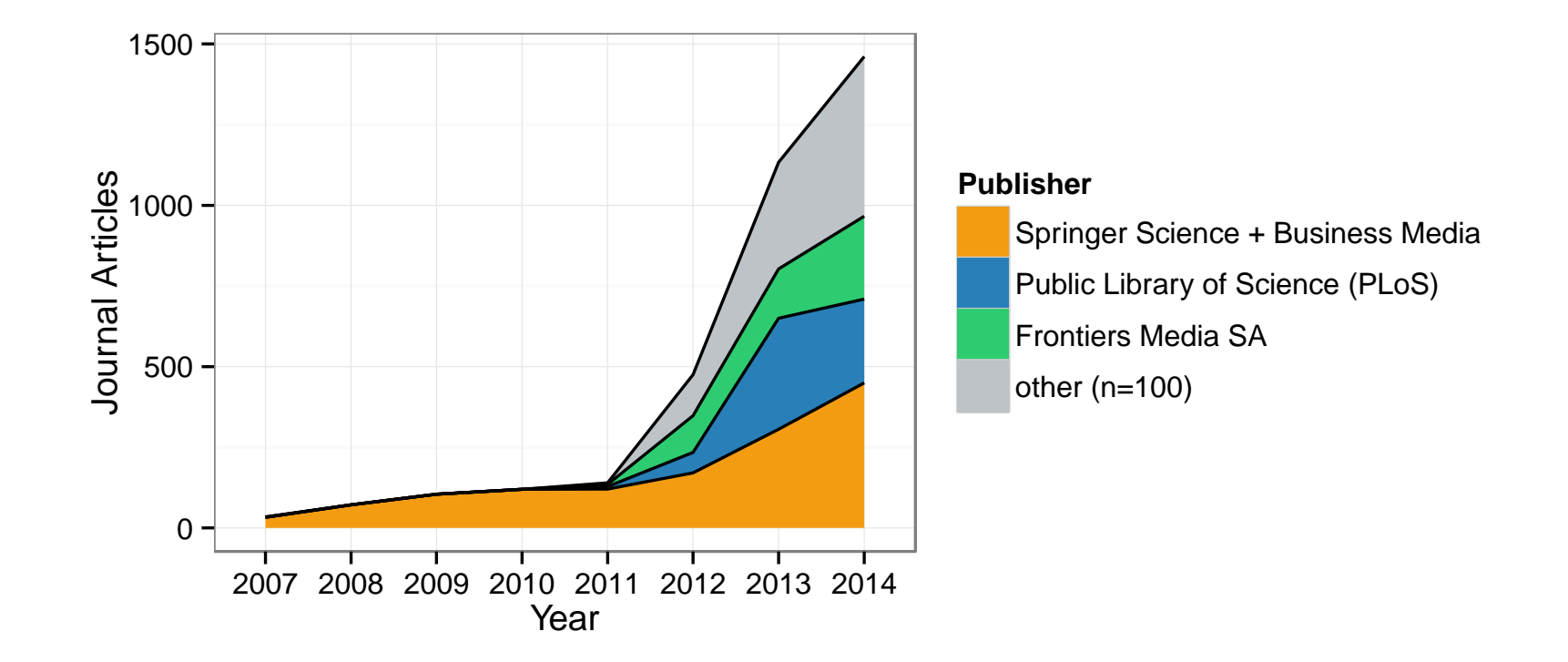

#### **Ergebnisse** Zusammenfassung

- 28 Hochschulen und außeruniversitäre Forschungseinrichtungen nehmen derzeit teil

- Datensatz dokumentiert Ausgaben für 3 633 Artikel im Umfang von 4 494 568 €

- Die Durchschnittsgebühr beträgt 1 237,20 € und der Median ist 1 203 €

- Veröffentlichungen entfallen auf 103 Verlage und 544 **Zeitschriftentitel** 

#### **Open APC Initiative – Impact Policy**

#### Disrupting the subscription ju rnals' business model for the necessary large-scale transformation to open access

#### A Max Planck Digital Library Open Access Policy White Paper

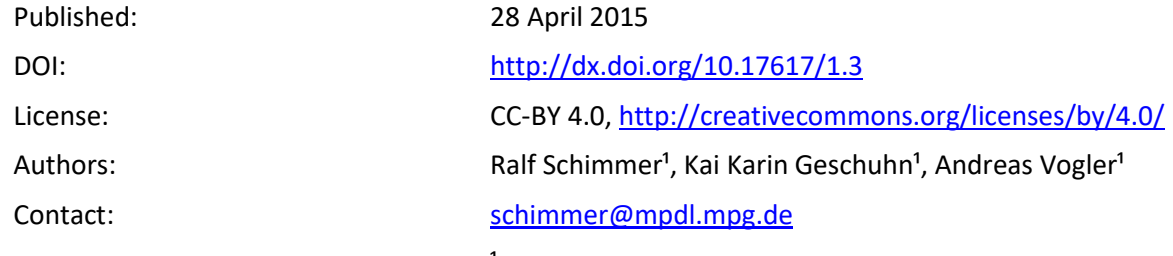

<sup>1</sup> Max Planck Digital Library, Amalienstraße 33, 80799 München, Germany

## **Open APC Initiative – Impact Policy**

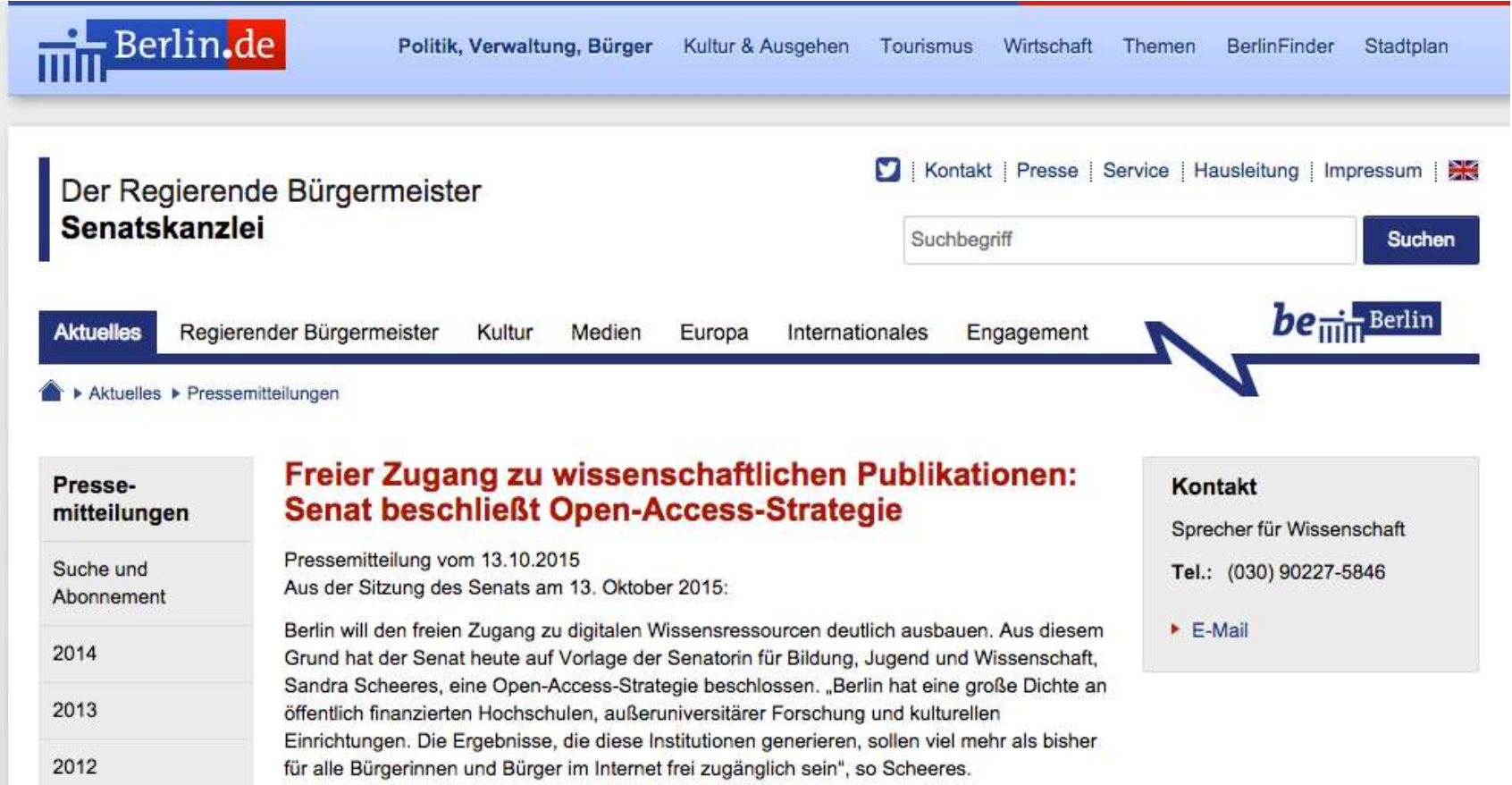

## **Open APC Initiative – Impact** Qualifizierung

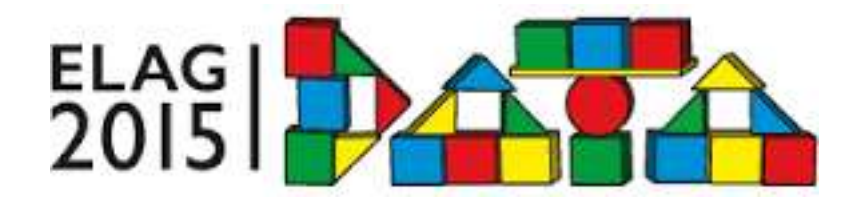

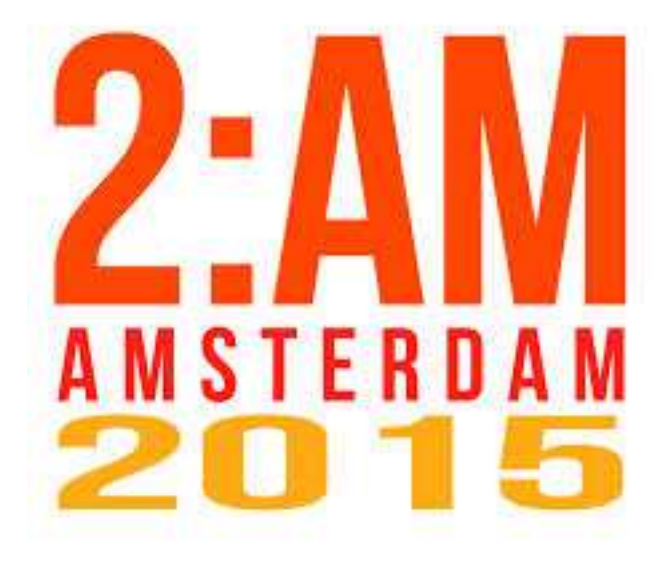

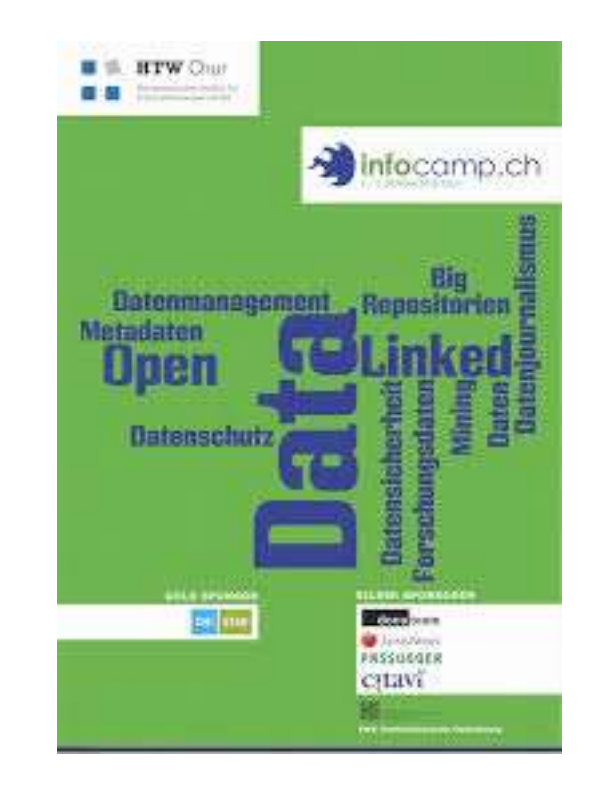

#### **Zusammenfassung**

Der Prozess der OA-Transformation erfordert laut Bibliotheken, Wissenschaft und Zivilgesellschaft die Kostentransparenz.

Die Open APC Initiative sammelt in Zusammenarbeit mit der DINI AG Elektronisches Publizieren verteilte Kosteninformationen und macht diese als Open Data verfügbar.

Der Bottom-Up-Ansatz unter Einbezug der DINI und die Nachnutzung von Open-Science-Tools hat die Beteiligung am Vorhaben aktiviert.

Die DFG fördert die Weiterentwicklung in den kommenden drei Jahren (Start 1.10.15, Projektpartner Uni Bielefeld, MPDL).

# **Bitte beteiligen Sie sich!**

Repository: <https://github.com/OpenAPC/openapc-de>

Blog: <https://openapc.github.io>

Kontakt: [openapc@uni-bielefeld.de](mailto:openapc@uni-bielefeld.de)

(Christoph Broschinski, Najko Jahn, Vitali Peil, Dirk Pieper)

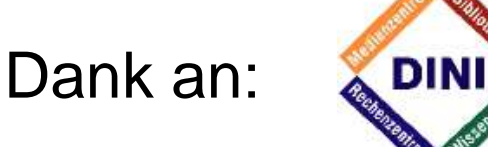

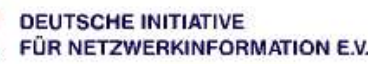

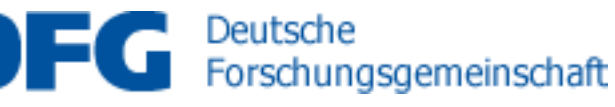